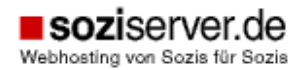

Soziserver c/o unaone imc services Dr.-Julius-Leber-Straße 1 23552 Lübeck

E-Mail: support@soziserver.de Internet: http://www.soziserver.de

# **Änderung von Stammdaten**

Bitte füllt das folgende Formular in Blockschrift / mit Schreibmaschine aus. Änderungen und Streichungen gelten als nicht geschrieben.

Dieses Formular ist für die Änderung von Stammdaten gedacht, die nicht online über das Kundenmenü geändert werden können (wie z.B. der Name des Ansprechpartners). Dieses Formular ist nicht für Änderungen des Vertragspartners vorgesehen! Bitte beachtet auch die beizufügenden Nachweise!

Per Fax an: 0451 / 62066799

soziserver c/o unaone i-m-c services Dr.-Julius-Leber-Straße 1

23552 Lübeck

## **1. Kundendaten (wie bei uns hinterlegt)**

Gliederung: **Example 2018** 

Vorname, Name: **With a set of the UV** of the UV of the UV of the UV of the UV of the UV of the UV of the UV of the UV of the UV of the UV of the UV of the UV of the UV of the UV of the UV of the UV of the UV of the UV of t

Kundennummer: \_\_\_\_\_\_\_\_\_\_\_\_\_

#### \_\_ **Die Bezeichnung unserer Gliederung hat sich geändert**

Neue Bezeichnung: \_\_\_\_\_\_\_\_\_\_\_\_\_\_\_\_\_\_\_\_\_\_\_\_\_\_\_\_\_\_\_\_\_\_

**Nachweis:** Anschreiben (1 Seite) auf Gliederungspapier mit Stempel und Unterschrift, (auszugsweise) Kopie des Protokolls mit dem Beschluss über die Umbenennung

#### **\_\_ Der Name des Ansprechpartners hat sich geändert**

Neuer Ansprechpartner:

Die vorgenannte Person ist zur Abgabe und Annahme aller den Vertrag betreffenden Willenserklärungen berechtigt.

**Nachweis:** Anschreiben (1 Seite) auf Gliederungspapier mit Stempel und Unterschrift, (auszugsweise) Kopie des Protokolls mit Beschluss über die Änderung des Ansprechpartners.

"Hiermit erkläre(n) ich/wir ausdrücklich, dass die o.g. Angaben wahrheitsgemäß erfolgt sind. Von eigenen Ansprüchen oder Ansprüchen Dritter, die sich aus diesem Auftrag ergeben, stelle(n) ich/wir und ich, der Unterzeichner, Sie hiermit ausdrücklich frei. Ihre AGB und Preisliste erkenne(n) ich/wir hiermit an. Sofern sich rechtlich eine Änderung Ihres Vertragspartners ergeben sollte, übernehme(n) ich/wir hiermit die gesamtschuldnerische Haftung für den Vertrag und sämtliche daraus entstandenen und noch entstehenden Kosten. Mir/Uns ist bekannt, dass für eine Fortführung von Verträgen durch Dritte eine gesonderte Vereinbarung erforderlich ist." "Ich, der Unterzeichner, bin zur Abgabe dieser Willenserklärung berechtigt und bevollmächtigt."

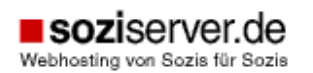

Soziserver c/o unaone imc services Dr.-Julius-Leber-Straße 1 23552 Lübeck

E-Mail: support@soziserver.de Internet: http://www.soziserver.de

Für die Gliederung (1.) zeichnet hiermit rechtsverbindlich und als Zeichnungsberechtigte(r):

Name:  $\blacksquare$ 

Ort, Datum: etc. and a set of the Unterschrift, Stempel:  $L$ 

## Informationen zum Auftrag "Stammdatenänderung":

- die meisten Daten könnt ihr direkt in Eurem Kundenmenü selber online ändern (wie z.B. Anschrift, Telefon, E-Mail-Adresse, Bankdaten). **Bitte nutzt dieses Formular nur für Daten die ihr nicht selber ändern könnt.**
- Eine Änderung von Stammdaten ist nur möglich, wenn sich unser Vertragspartner nicht ändert – z.B. Umbenennung einer Gliederung, Änderung des Namens des Ansprechpartners (Vertragspartner bleibt die Gliederung). Sofern sich auch der Vertragspartner ändern soll ist eine sogenannte Abtretung erforderlich, bitte setzt Euch dazu mit uns in Verbindung.
- Wir benötigen in jedem Fall die genannten Nachweise. Dieses dient zu Eurer eigenen Sicherheit, um ungerechtfertigte Änderungen zu erschweren. **Ohne diese Nachweise können wir Euren Auftrag nicht bearbeiten.**

Wenn Ihr Fragen habt wendet Euch gerne an uns!